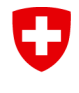

Schweizerische Eidgenossenschaft Confédération suisse Confederazione Svizzera Confederaziun svizra

Eidgenössisches Departement für Umwelt, Verkehr, Energie und Kommunikation UVEK

**Bundesamt für Strassen ASTRA** Abteilung Strassenverkehr

# **WEGLEITUNG**

# **GESUCH FÜR EINE SCHWEIZ. TYPENGENEHMIGUNG / SCHWEIZ. DATENBLATT FÜR DIE FAHRZEUG-GRUPPE 9**

Version 1.1 April 2023

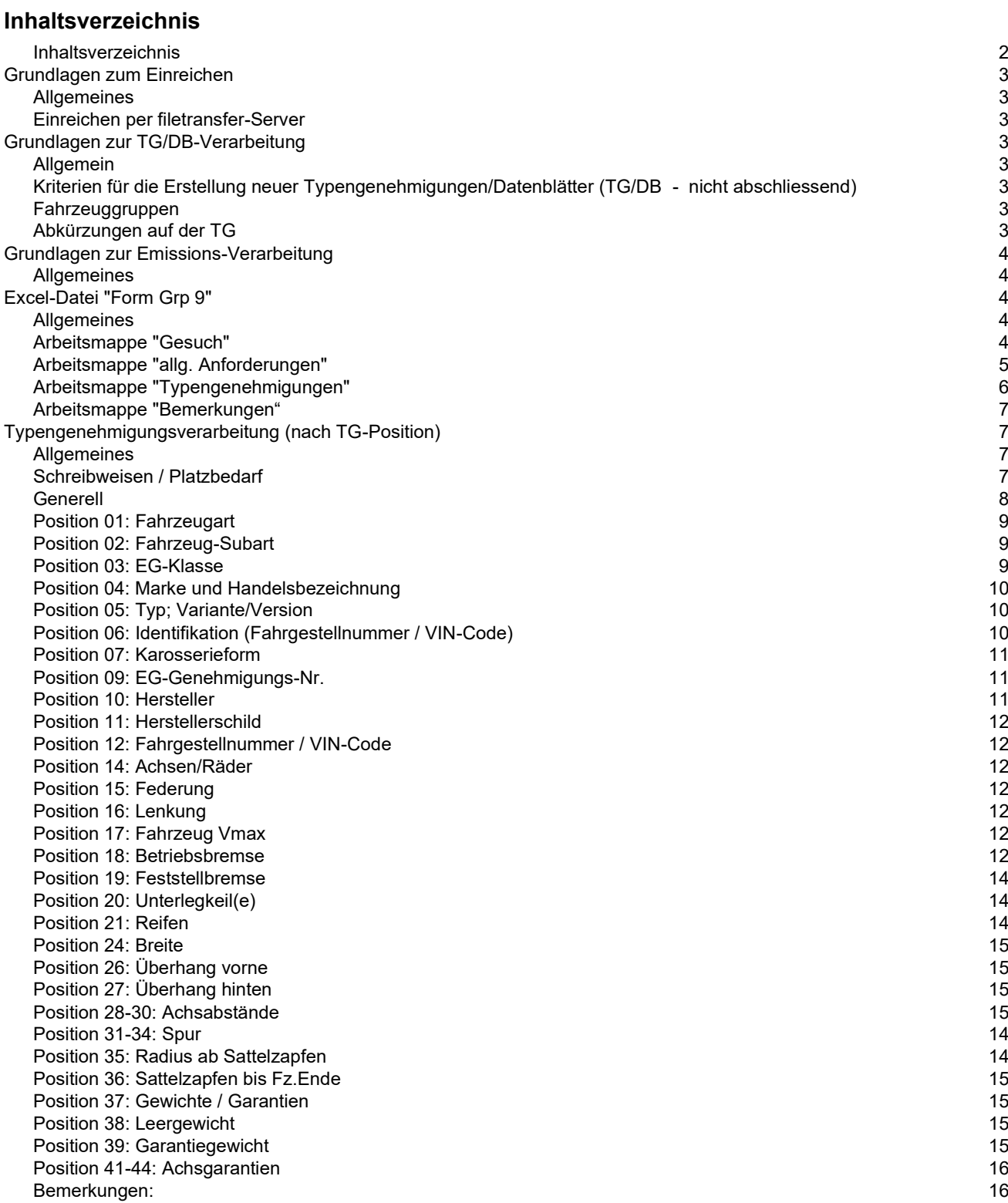

#### **Hinweis**

Die Erstellung von schweizerischen Typengenehmigungen/Datenblätter ist entsprechend den Änderungen von Verordnungen, Weisungen, Richtlinien sowie sonstigen neuen Anforderungen und Erkenntnissen, einem stetigen Wandel unterworfen. Um diesem Wandel Rechnung tragen zu können, wird diese Wegleitung soweit möglich ständig aktualisiert.

# *Grundlagen zum Einreichen*

#### **Allgemeines**

- Die Anträge und Dokumente müssen in elektronischer Form bei uns eingereicht werden.
- Aus den Arbeitsmappen der Excel-Datei "Form Grp 9" dürfen keine pdf-Dokumente erstellt werden. Zudem darf die Arbeitsmappe *Typengenehmigungen* nicht geschützt werden.
- Bitte erstellen Sie keine Excel-Vorlagen (.xl**t**x) sondern nur Excel-Dokumente (.xl**s**x). Excel-Dokumente erstellen Sie mittels Doppelklick im Explorer Menü **Datei** oder über Menü **Datei** / **Neu** / **Neu aus vorhandener Arbeitsmappe** … sofern sich diese in den Vorlagen befinden.
- Bereits gezippte Dateien nicht noch einmal zippen. Über den FTS-Server können ganze Dateien, ohne zu zippen, übermittelt werden.

#### **Einreichen per Filetransfer-Server**

- <https://www.filetransfer.admin.ch/>
- Informationen zur Nutzung dieses Dienstes finden Sie direkt auf der Webseite.
- Bei der Vergabe von Dateinamen für den FTS-Server dürfen max. sieben Zeichen verwendet und keine Leerschläge eingebaut werden. Verwenden Sie Underlines, um die Lesbarkeit der Dateinamen zu verbessern (z.B.: 355\_TDI.zip).

# *Grundlagen zur TG/DB-Verarbeitung*

#### **Allgemein**

- Der Sinn und Zweck der Typengenehmigung/Datenblätter besteht darin, den Zulassungs- und Prüfbehörden der ganzen Schweiz und dem Fürstentum Lichtenstein einheitliche Datensätze (Fiskus, Umwelt, Sicherheit) für die Zulassung und Überprüfung der Betriebssicherheit der Fahrzeuge bereitzustellen. Aus diesem Grund ist es unerlässlich, dass die Fahrzeug- und Emissionsdaten mit grosser Sorgfalt erfasst und den jeweiligen Fahrzeugen zugeordnet werden.

#### **Kriterien für die Erstellung einer(s) neuen Typengenehmigung/Datenblatts**

(nicht abschliessend)

- Änderungen der Angaben für den Fahrzeugausweis (auf der Typengenehmigung **fett** gedruckt)
- Unterschiedliche europäische Gesamtgenehmigungsnummern (Herstellerschild)
- Vom Importeur oder Hersteller gewünschte Trennung von Varianten und Versionen
- usw.

#### **Fahrzeuggruppen**

Mit dem vorliegenden Gesuch kann die Fahrzeuggruppe 9 verarbeitet werden. Die Fahrzeuggrup-pen entnehmen Sie der Liste ["Fahrzeugeinteilung"](https://www.astra.admin.ch/astra/de/home/fachleute/fahrzeuge/homologation/formulare-und-wegleitungen/diverse-formulare-und-wegleitungen.html) (→Allgemeine Informationen)

#### **Abkürzungen auf der TG/DB**

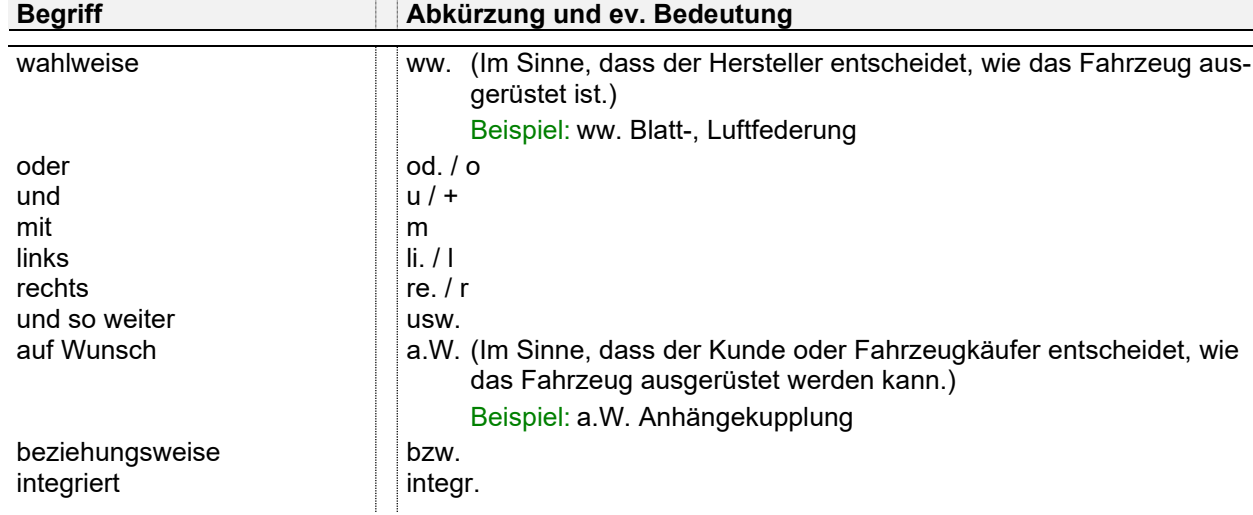

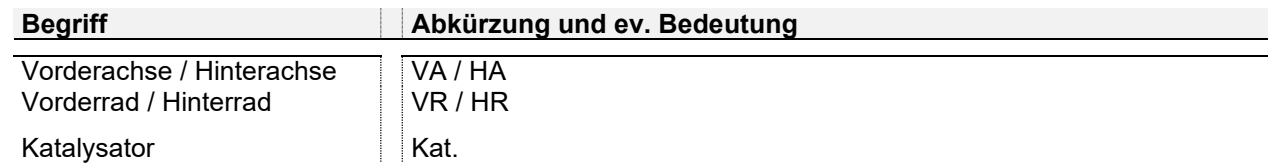

- Aktuelle ["Liste der Abkürzungen auf der Typengenehmigung"](https://www.astra.admin.ch/astra/de/home/fachleute/fahrzeuge/homologation/formulare-und-wegleitungen/diverse-formulare-und-wegleitungen.html) (→Allgemeine Informationen)

-

*Grundlagen zur Emissions-Verarbeitung*

#### **Allgemeines**

- Die Position Abgas, wird mit einem 4-stelligen Code versehen. Dieser Code wird wie folgt aufgeschlüsselt:

Ziffer  $1 \Rightarrow$  Emissionsart

Ziffer  $2 \Rightarrow$  Richtlinien- bzw. Reglementnummer

Ziffer  $3 \Rightarrow$  Stand der Richtlinie bzw. des Reglements

Ziffer  $4 \Rightarrow$  Grenzwert, weitere Anforderungen

Die genaue Bedeutung der verschiedenen Codes können Sie der Liste "Emissionscode auf der [Typengenehmigung"](https://www.astra.admin.ch/astra/de/home/fachleute/fahrzeuge/homologation/emissionen.html) (→Emissionscode-Liste) entnehmen.

- Die von Ihnen deklarierten europäischen Teilgenehmigungen müssen mit den Angaben auf der Typengenehmigung übereinstimmen und die aufgeführten Typen, Varianten und Versionen abdecken.

# **Excel-Datei** *"Form Grp 9"*

#### **Allgemeines**

- Es existieren vier Arbeitsmappen, welche mit den Namen *Gesuch, allg. Anforderungen, Typengenehmigungen, Bemerkungen* versehen sind (siehe unten).

Es sind alle Arbeitsmappen auszufüllen. Bemerkungen sofern zutreffend.

Gesuch allg. Anforderungen Typengenehmigungen Bemerkungen

- Beim Speichern ist darauf zu achten, dass der Cursor bei allen Arbeitsmappen auf das erstmögliche Eingabefeld gesetzt wurde (Ctrl+Home) und beim erneuten Öffnen der Datei die Arbeitsmappe *Gesuch* erscheint.

-

- Alle zu beschriftenden Zellen sind farblich hinterlegt. Die Zellen-Farben bedeuten:

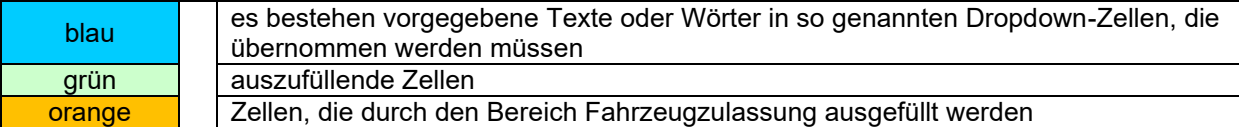

#### **Arbeitsmappe** *Gesuch*

- Die Vorlage des Arbeitsmappe *Gesuch* kann mit Fix-Angaben (z.B. Adressen Gesuchsteller/in) versehen werden.
- Die *Gesuchsart* (blaues Dropdown-Feld) ist zwingend anzugeben. Wenn keine Angabe gemacht wird, gilt der Antrag als unvollständig und wird retourniert.
- Damit berechtigte, zusätzliche Importeure auch bedient werden können, bedarf es eines Hinweises vom Gesuchsteller. Dieser wird in der Zelle Adresscode nach dem Code des Gesuchstellers in der Form "Code - Berechtigungsstatus - Adressbeschreibung" aufgenommen. Die Trennung der beiden Adresscode erfolgt mit "Leerschlag - Bindestrich - Leerschlag" und der Berechtigungsstatus wird in Klammer geschrieben.

Beispiel: 7801 - 13005 (01) Garage Regnew, Bern

Der Berechtigungsstatus wird wie folgt unterschieden:

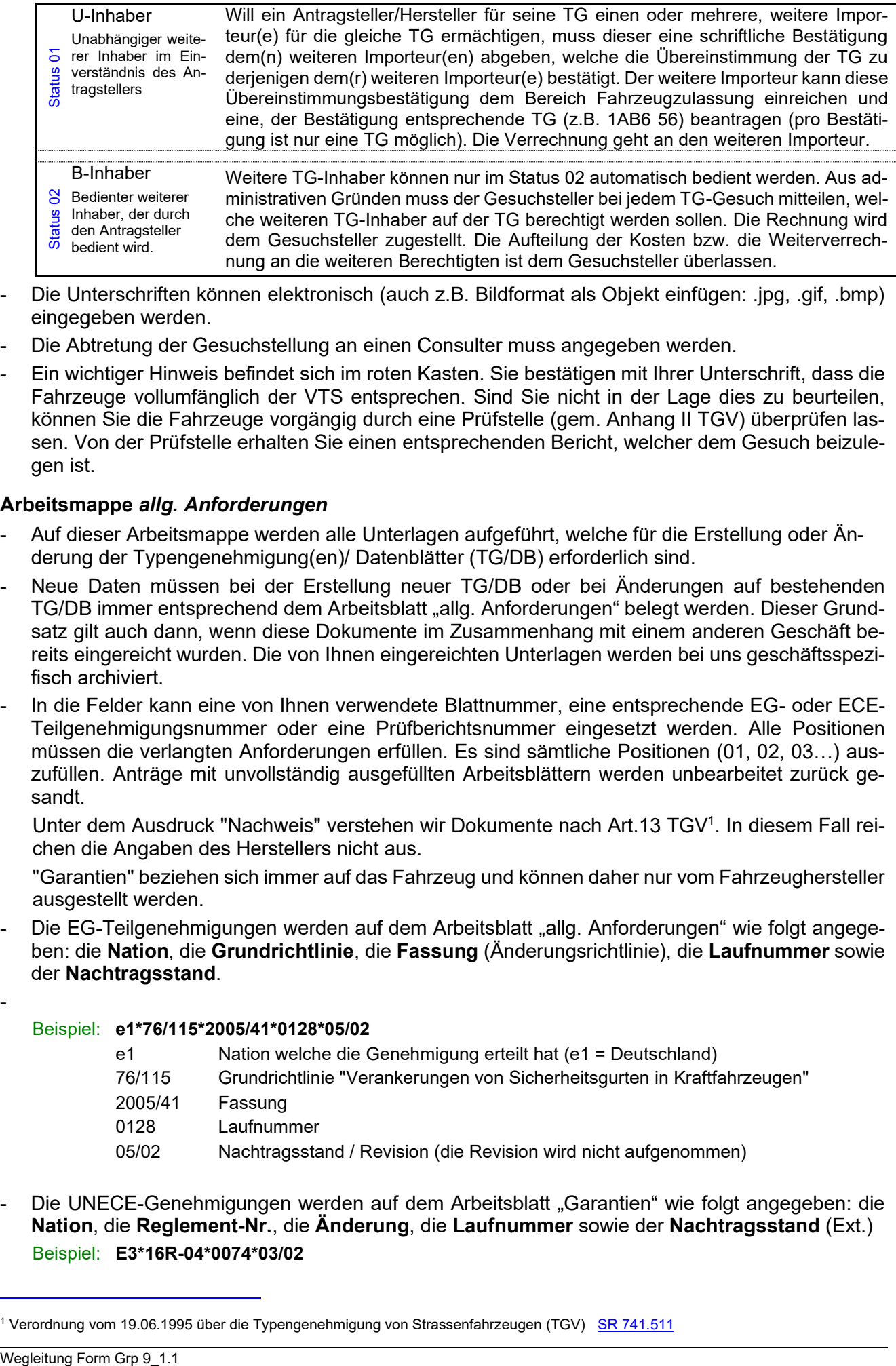

- Die Unterschriften können elektronisch (auch z.B. Bildformat als Objekt einfügen: .jpg, .gif, .bmp) eingegeben werden.
- Die Abtretung der Gesuchstellung an einen Consulter muss angegeben werden.
- Ein wichtiger Hinweis befindet sich im roten Kasten. Sie bestätigen mit Ihrer Unterschrift, dass die Fahrzeuge vollumfänglich der VTS entsprechen. Sind Sie nicht in der Lage dies zu beurteilen, können Sie die Fahrzeuge vorgängig durch eine Prüfstelle (gem. Anhang II TGV) überprüfen lassen. Von der Prüfstelle erhalten Sie einen entsprechenden Bericht, welcher dem Gesuch beizulegen ist.

#### **Arbeitsmappe** *allg. Anforderungen*

- Auf dieser Arbeitsmappe werden alle Unterlagen aufgeführt, welche für die Erstellung oder Änderung der Typengenehmigung(en)/ Datenblätter (TG/DB) erforderlich sind.
- Neue Daten müssen bei der Erstellung neuer TG/DB oder bei Änderungen auf bestehenden TG/DB immer entsprechend dem Arbeitsblatt "allg. Anforderungen" belegt werden. Dieser Grundsatz gilt auch dann, wenn diese Dokumente im Zusammenhang mit einem anderen Geschäft bereits eingereicht wurden. Die von Ihnen eingereichten Unterlagen werden bei uns geschäftsspezifisch archiviert.
- In die Felder kann eine von Ihnen verwendete Blattnummer, eine entsprechende EG- oder ECE-Teilgenehmigungsnummer oder eine Prüfberichtsnummer eingesetzt werden. Alle Positionen müssen die verlangten Anforderungen erfüllen. Es sind sämtliche Positionen (01, 02, 03…) auszufüllen. Anträge mit unvollständig ausgefüllten Arbeitsblättern werden unbearbeitet zurück gesandt.
	- Unter dem Ausdruck "Nachweis" verstehen wir Dokumente nach Art.13 TGV<sup>1</sup>. In diesem Fall reichen die Angaben des Herstellers nicht aus.
	- "Garantien" beziehen sich immer auf das Fahrzeug und können daher nur vom Fahrzeughersteller ausgestellt werden.
- Die EG-Teilgenehmigungen werden auf dem Arbeitsblatt "allg. Anforderungen" wie folgt angegeben: die **Nation**, die **Grundrichtlinie**, die **Fassung** (Änderungsrichtlinie), die **Laufnummer** sowie der **Nachtragsstand**.

Beispiel: **e1\*76/115\*2005/41\*0128\*05/02**

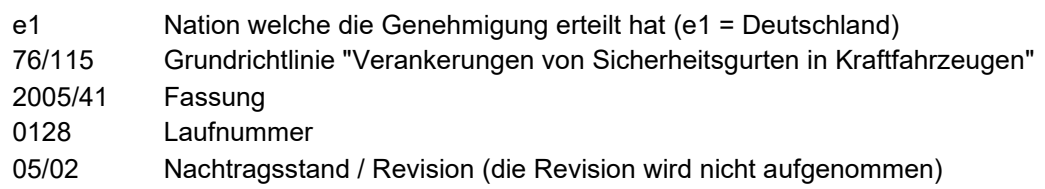

Die UNECE-Genehmigungen werden auf dem Arbeitsblatt "Garantien" wie folgt angegeben: die **Nation**, die **Reglement-Nr.**, die **Änderung**, die **Laufnummer** sowie der **Nachtragsstand** (Ext.) Beispiel: **E3\*16R-04\*0074\*03/02**

-

<sup>&</sup>lt;sup>1</sup> Verordnung vom 19.06.1995 über die Typengenehmigung von Strassenfahrzeugen (TGV) [SR 741.511](http://www.admin.ch/ch/d/sr/7/741.511.de.pdf)

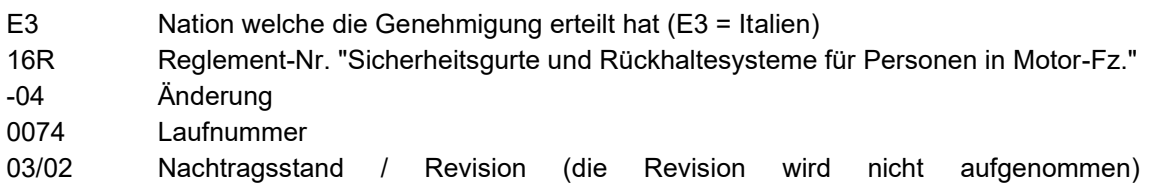

#### **Arbeitsmappe** *Typengenehmigungen*

- Die Tabelle ist nicht gesperrt. Es können alle Funktionen ausgeführt werden.
- Bei einer ATG sind in der Zelle "Änderungspositionen" alle geänderten TG/DB-Positionen aufsteigend anzugeben, z.B. 20/21/30/52/69. Dies gilt auch für die *Gesuchsart* "*neue Typengenehmigungen abgeleitet von bestehenden TG*" (**NTG**).
- Eine sinnvolle Sortierung der TG/DB innerhalb der Tabelle ist anzustreben (evtl. vorgängig TG-Sekretariat kontaktieren). Vorteilhaft für die Verarbeitung der TG/DB ist das Zusammenfassen/Aufteilen der TG/DB nach den überwiegenden Merkmalen wie Fahrzeugtyp, Motor, Leistung, Karosserieform, evtl. Achsabstand und Garantiegewicht.
- Es können weitere Spalten in die Tabelle eingefügt werden. Dies ist z.B. erforderlich, wenn mehrere Abgas-, Rauch-, Geräusch-, Verbrauch- oder Bremsteilgenehmigungen auf der gleichen TG/DB verarbeitet werden müssen.
- Behandlung der grün gekennzeichneten Spalten bei:
	- o NTG ohne Basis-TG= auszufüllende Zellen
	- o NTG mit Basis-TG oder ATG= ausfüllen, wenn dazu ein Eintrag in "Änderungspositionen" besteht.

Von den grün gekennzeichneten Spalten dürfen nur diejenigen Zellen ausgefüllt sein, welche als Änderung in die jeweiligen TG/DB übernommen werden sollen.

- Bei Änderungen oder Ergänzungen auf den TG/DB muss immer der komplette, künftige Soll-Eintrag der jeweiligen Position angegeben werden. Diese Regel gilt auch für Änderungen oder Ergänzungen von Einträgen in den Bemerkungen.

Beispiel: Wird in Position 30 ein Kat. z.B. C176 ergänzt, dann wird nicht bloss diese Ergänzung als C176 in die Zelle eingetragen, sondern diese Ergänzung samt dem bereits bestehenden Eintrag: 1/ww. C150, C152, C170, C176

Grundsatz: Stellen Sie sich immer die Frage: Was bewirkt die Änderung auf bereits immatrikulierten Fahrzeugen?

#### **Arbeitsmappe** *Bemerkungen*

Diese Arbeitsmappe soll verwendet werden, wenn in den Bemerkungen der TG/DB Fliesstext eingeschrieben werden muss oder Zuordnungstabellen erstellt werden müssen. Die Arbeitsmappe *Bemerkungen* bietet die Möglichkeit, umfangreiche Texte oder Zuordnungen mittels Indexen aufzuführen. Auf der Arbeitsmappe *Typengenehmigungen* in der Spalte Bemerkungen werden somit nur noch die jeweiligen Indexe eingetragen.

Es können maximal 24 Zeilen Text à 112 Zeichen verwendet werden. (s. folgende Seite)

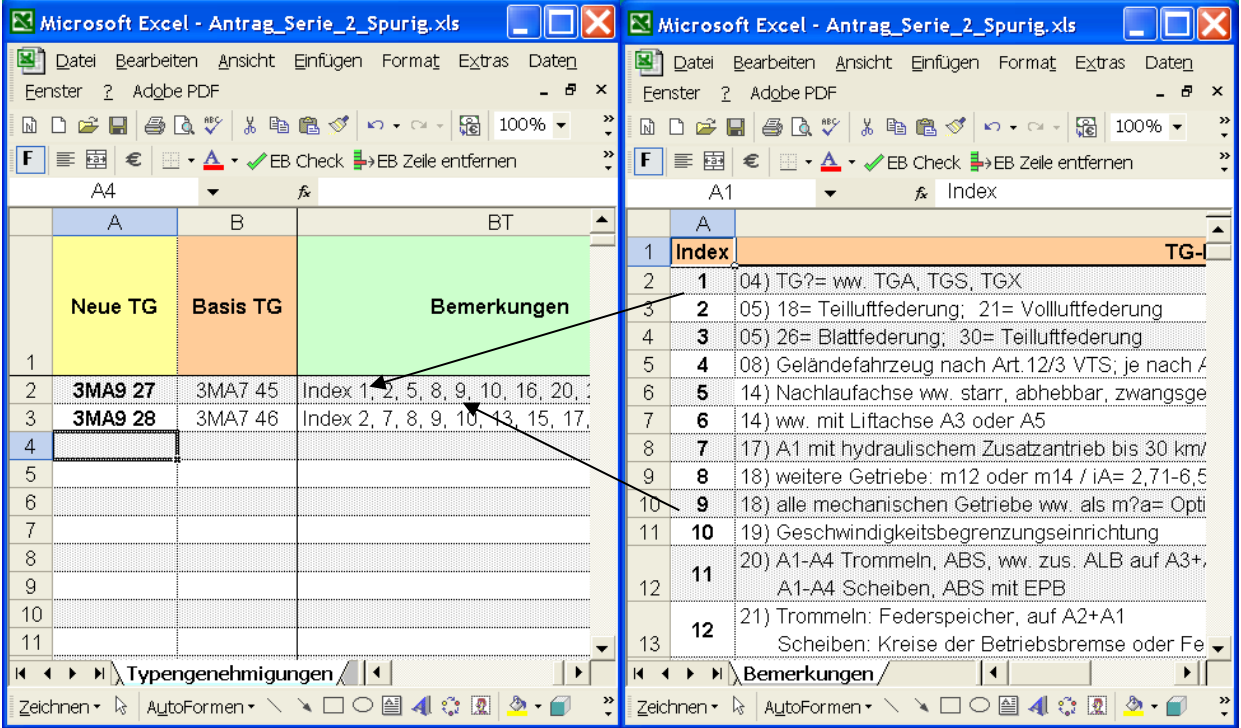

# *Typengenehmigungs-/Datenblattverarbeitung (nach TG/DB-Position)*

#### **Allgemeines**

- Wir empfehlen, soweit vorhanden, immer die letzten neu erstellten oder mutierten TG/DB als Beispiel zu verwenden.
- -

#### **Schreibweisen / Platzbedarf**

- Grundsätzlich werden die Angaben in die Zellen der jeweiligen Positionen geschrieben. Die genaue Anzahl Zeichen, welche auf der TG/DB effektiv vorhanden sind, können Sie der nachfolgenden Maske entnehmen (die Maske bezieht sich auf Mehrspurige Fahrzeuge).

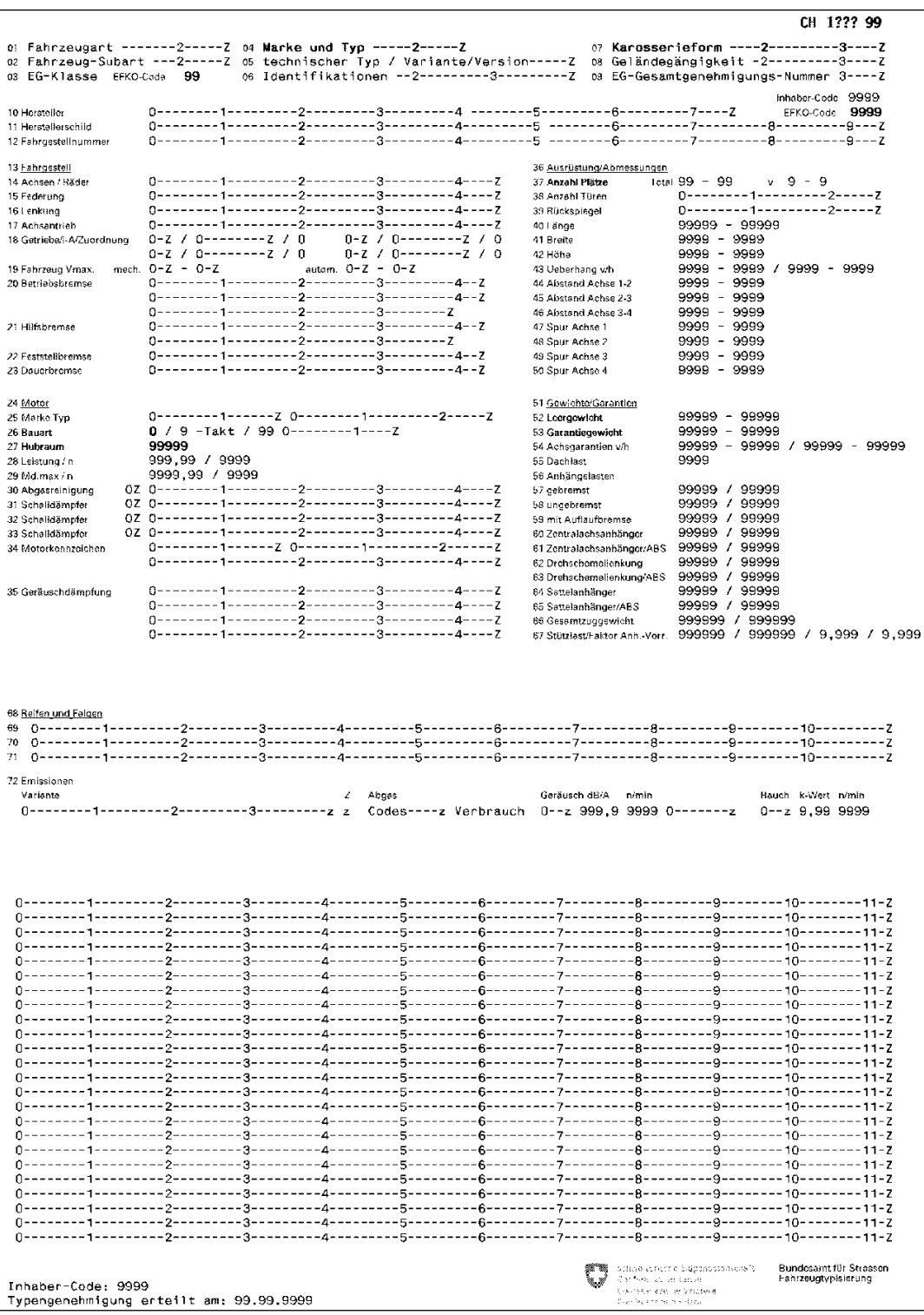

- Sollte für Angaben in den dafür vorgesehenen Positionen auf der TG/DB nicht genügend Platz vorhanden sein, wird der Eintrag in der Zelle am Ende mit … (drei Punkten) beendet. In den Bemerkungen wird mit der Positions-Nr. und … (drei Punkten) weitergefahren.

Beispiel: 18) … mit ABS

#### **Generell**

Grundsatz: Gesetzliche Bestimmungen und Vorschriften werden auf TG/DB nicht aufgeführt

- Bei den ausgelassenen Positionen im nachfolgenden Beschrieb sind unseres Erachtens keine besonderen Kenntnisse oder Erläuterungen notwendig.

#### **Position 01: Fahrzeugart**

- Können aus einem Anhänger verschiedene Fz.-Arten abgeleitet werden, so muss für jede eine TG erstellt werden.
- Bei gesamtgenehmigten Wohnanhängern (Fz-Art 93) wird eine Art "Basis-TG" erstellt, welche den ganzen Umfang aller mit der TG abgedeckten Varianten/Versionen umfasst. Die Detailangaben der jeweiligen Variante/Version sind den CoC-Detailangaben des Einzelfahrzeuges zu entnehmen. In den Bemerkungen wird auf die CoC-Detailangaben hingewiesen

Beispiel: 04/05/21/22/37) gemäss CoC-Detailangaben

- Die Fahrzeugart kann in der [WPB 13.20,](https://www.astra.admin.ch/astra/de/home/fachleute/fahrzeuge/fahrzeughalterregister.html) Anhang II (Weisungen über das Ausfüllen der Prüfungsberichte, Form. 13.20A und 13.20 B) nachgeschlagen werden.
- Es können die folgenden Fahrzeugarten verwendet werden:
	- 90 Anhänger
	- 91 Sachentransportanhänger
	- 92 Personentransportanhänger
	- 93 Wohnanhänger
	- 94 Sportgeräteanhänger
	- 95 Arbeitsanhänger

Hinweis: Die aufgeführten Codes entsprechen nicht der WPB 13.20 Anhang II sondern der Codierung für die Erstellung der TG/DB.

#### **Position 02: Fahrzeug-Subart**

- Es können die folgenden Code verwendet werden:
	- 103 Ausnahmefahrzeug
	- 106 Fahrgestell
	- 111 Sattelanhänger
	- 112 Sattelanhänger / Fahrgestell
	- 113 Motorradanhänger
	- 115 Personentransport
	- 116 Sachentransport
	- 120 Landw. Anhänger
	- 121 Landw. Ausnahmeanhänger
	- 122 Landw. Anhänger/Fahrgestell
	- oder keine Fahrzeug-Subart
- Landw. Anhänger 40 km/h werden in die Fz.-Art Sachentransportanhänger, mit der Sub-Art "Landw. Anhänger", Code 120, bezeichnet. Werden diese Anhänger zum Verrichten von Arbeiten verwendet, sind sie als landw. Arbeitsanhänger, ebenfalls mit dem Code 120, zu bezeichnen. Bei Breiten >2550 mm als "Landw. Ausnahmeanhänger", Code 121.

#### **Position 03: EG-Klasse**

- Sofern die Fahrzeuge einer EG-Klasse zugeordnet werden können, ist diese zu vermerken. Sachentransportanhänger Klasse O1 / O2 / O3 Arbeitsanhänger Klasse S2a / S2b

Diese Aufzählung ist nicht abschliessend und richtet sich nach der Verordnung 2018/858/EU Art. 4 / 2007/46/EG Anhang 2 / 167/2013/EU Art. 4

- Auf TG für Arbeitsanhänger mit einer EG-Gesamtgenehmigung, bei welchen eine EG-Klasse O in der Gesamtgenehmigung ausgewiesen ist, wird die EG-Klasse in Pos. 03 eingetragen. Auf TG für VTS-Arbeitsanhänger wird keine EG-Klasse in Pos. 03 eingetragen.

#### **Position 04: Marke und Handelsbezeichnung**

- In dieser Position muss die Marke und die Handelsbezeichnung eingetragen werden. Die max. Anzahl Zeichen beträgt total 26, wobei für die Marke und die Handelsbezeichnung max. je 17 Zeichen zur Verfügung stehen. Der Eintrag erfolgt nach folgender Priorität:
	- a) Angaben aus den Dokumenten
	- b) Herstellerangaben
	- c) Wünsche des Importeurs
- Die Position 04 dient als Identifikationsmöglichkeit zwischen Fahrzeug und Fahrzeug-Ausweis sowie für die Zuordnung der Fahrzeuge in Auswertungen und Statistiken.
- Die Fahrzeugmarke wird immer in GROSSBUCHSTABEN geschrieben.
- Die Darstellung der Position 04 ist bei gleicher Fahrzeugmarke und gleichem Fahrzeugtyp den bereits vorhandenen TG/DB anzupassen. Das EDV-System ist sonst nicht in der Lage, bei einem Suchlauf alle Daten aufzulisten.

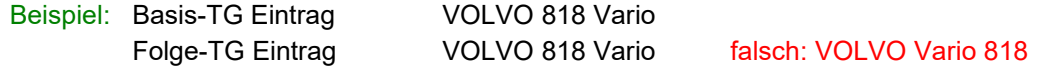

#### **Position 05: Typ; Variante/Version**

- Die Angabe in Position 05 dient als ergänzende Information zu Position 04.

Achtung: Die Bezeichnung , Typ<sup>'</sup> kann je nach Hersteller oder Genehmigungsbehörde unterschiedlich heissen (z.B. Baumuster, technischer Typ, Modell, Serie usw.)

Massgebend sind die Angaben in den Dokumenten des Herstellers oder den eventuell vorhandenen Genehmigungen. Diese Angabe muss nicht zwingend zur Identifikation am Fahrzeug dienen. Die Identifikation des Fahrzeugs erfolgt über die Erkennungsmerkmale in der Position 06.

- Wenn für das Aufführen der zu verarbeitenden Typen/Varianten/Versionen zu wenig Platz vorhanden ist, können diese zusammengefasst werden. Für die nicht deckungsgleichen Stellen werden Variablen (?) eingesetzt. Alle variablen Stellen, welche wichtige technische Merkmale der jeweiligen Fahrzeuge definieren, können in den Bemerkungen aufgeschlüsselt werden.

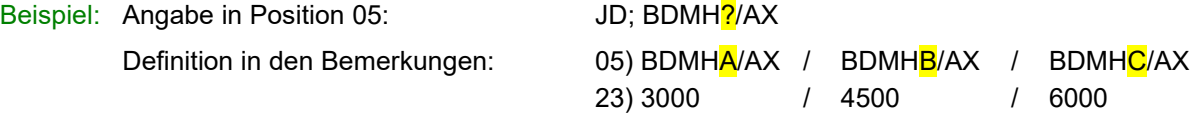

- Als Ergänzung zu Position 04 können in Position 05 Merkmale wie Motor-, Leistungs-, Karosserieoder Ausrüstungsvarianten, CH-Modellbezeichnungen usw. aufgeführt werden.

#### **Position 06: Identifikation (Fahrgestellnummer / VIN-Code)**

- Nur Fahrgestell-Nr. bzw. VIN-Code eintragen (keine zusätzlichen Informationen wie technische Merkmale, Bemerkungen, abgekürzte VIN-Codes, Getriebe usw.). Es werden nur die unveränderlichen Stellen aufgeführt. Die variablen Zeichen werden mit einem Punkt (.) versehen.
- Sind zwei Fahrgestell-Nummern bzw. zwei VIN-Codes möglich, erfolgt die Trennung mit "Leerschlag-Schrägstrich-Leerschlag" ( / ).

Beispiel: 06) VF1JDBDM......... / WOLJDBDM.........

Die ersten drei Zeichen müssen zwingend angegeben werden und dürfen nicht mit Punkten aufgeführt werden.

In der Fahrgestell-Nr. bzw. im VIN-Code werden häufig wichtige technische Merkmale mit den verschiedenen Zeichen ausgewiesen. Werden solche Zeichen in Position 06 mit Punkten nicht fix definiert, so können diese in den Bemerkungen konkret bezeichnet werden.

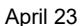

Beispiel: Angabe in Position 06: WOLJDBDM........

Definition in den Bemerkungen: 06) W0LJDBDMH…….. / W0LJDBDMK…….

41) 1000 / 2000

# **Position 07: Karosserieform**

- Die gewünschte Karosserieform mit dem dazugehörenden Code kann der [WPB 13.20A](https://www.astra.admin.ch/astra/de/home/fachleute/fahrzeuge/fahrzeughalterregister.html)nhang III entnommen werden.
- Die Abhängigkeit zwischen den Fahrzeugarten und den Karosserieformen ist in der [WPB 13.20](https://www.astra.admin.ch/astra/de/home/fachleute/fahrzeuge/fahrzeughalterregister.html) Anhang IV ersichtlich.
- Für Anhänger der Kategorie O1 und O2 sind Karosserieformpakete möglich:

800 - Brückenvarianten

- 108 Brücke
- 301 Brücke mit Verdeck (ww. mit Deckel)
- 127 Fahrzeugtransport

#### 801 - Kastenvarianten

- 147 Kasten
- 319 Kasten abdeckbar
- 328 Klimatisierter Kasten
- 341 Offener Kasten

802 - Kippbrückenvarianten

- 151 Kippbrücke
- 299 Kippbrücke mit Verdeck (ww. mit Deckel)
- Beispiel: Angabe in Position 07: Brückenvarianten (800) Angabe in Bemerkungen: ww. Brücke (108), Brücke mit Verdeck/Hardtop (301), Fahrzeugtransport (127)
- Ist bei der Fahrzeug-SubArt der Eintrag "Fahrgestell" vorhanden, wird kein Eintrag in der Pos. 07 vorgenommen (alle Angaben in den Bemerkungen).
- Landw. Arbeitsanhänger die als Kombimaschinen bezeichnet werden (z.B. Ballenpresse/Ballenwickler), werden immer nach ihrer grössten Breite eingeteilt.
- Eine Brücke die bis zur Selbstentleerung angehoben werden kann gilt als Kippbrücke

#### **Position 09: EG-Genehmigungs-Nr.**

- Wenn eine EG-Genehmigungs-Nr. vorhanden ist, muss sie gemäss nachfolgenden Beispielen eingegeben werden:

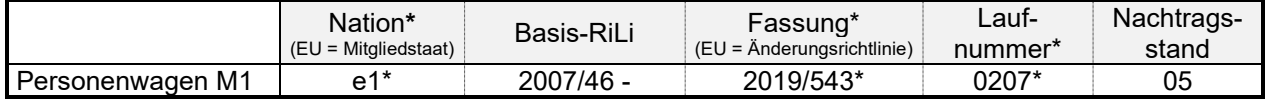

- Die letztgültige Fassung (Änderungsrichtlinie) kann sowohl in der Gesamtgenehmigungsnummer als auch im Genehmigungstext oder in der Auflistung der Einzelrichtlinien ausgewiesen werden.

#### **Position 10: Hersteller**

- Die Herstelleradresse auf der TG/DB muss immer mit der Herstelleradresse auf dem Herstellerschild am Fahrzeug übereinstimmen.
- Bei einem mehrstufigen Aufbau von Fahrzeugen muss in den Bemerkungen eine Zuordnung der Stufen zum jeweiligen Hersteller erfolgen.

# **Position 11: Herstellerschild**

- Die Beschreibung für den Anbringungsort des Herstellerschilds erfolgt immer aus "Sicht in Fahrtrichtung".

Beispiel: vorne, rechts am Aufbau oder rechts, vorne seitlich am Aufbau rechts, vorne seitlich an Zuggabel oder rechts, vorne am Aufbau

# **Position 12: Fahrgestellnummer / VIN**

- Die Beschreibung für den Anbringungsort des VIN-Codes oder der Fahrgestellnummer erfolgt immer aus "Sicht in Fahrtrichtung". Siehe auch Position 11

# **Position 14: Achsen/Räder**

- Doppelräder gelten als ein einziges Rad (Art. 16, VTS)
- Tandemachsen gelten als zwei Achsen

# **Position 15: Federung**

- Die Federung wird stichwortartig umschrieben.
- Hat das Fahrzeug vorn und hinten die gleiche Federung, z.B. Schraubenfedern; Stossdämpfer, wird "v+h" nicht geschrieben.
	- Beispiel: 15) Gummifederung; a.W. Stossdämpfer Blatt- oder Parabelfedern Luft-, Blatt- od. Parabelfedern; ww. Stossdämpfer v=Schrauben-, h=ww. Blatt-, Luftfederung; Stossd. Gummi- oder Schraubenfedern; ww. Stossdämpfer

bei Platzbedarf können die Leerschläge zwischen den Wörtern auch entfallen.

# **Position 16: Lenkung**

Sattel- und Zentralachsanhängern: Der Hinweis, dass der Zapfen als Lenkung dient wird nicht auf die TG aufgenommen. Wenn kein Eintrag vorgenommen wird, ist diese Position auch nicht mit einem Strich "-" zu entwerten

Spezielle Lenksysteme sollten ausgewiesen werden

- Beispiel: a.W. HA adhäsionsgelenkt ww. zwangsgelenkt ww. h=adhäsions- od. zwangsgelenkt a.W. Zwangslenkung od. Nachlauflenkachse a.W. 3. Achse lenkbar
- Normalanhängern: Die Lenkung wird einfach beschrieben.

Beispiel: Drehschemel Drehschemel; 3. Achse lenkbar Drehschemel; 3. Achse adhäsions- od. zwangsgelenkt

# **Position 17: Fahrzeug Vmax**

- Technisch zulässige Höchstgeschwindigkeit des Anhängers angeben.
- Auf den TG/DB ist für Fahrzeuge mit einer Höchstgeschwindigkeit < 80 km/h, welche nicht anders gekennzeichnet sind (nach Art. 117 Abs. 2 bzw. Art. 144 Abs. 7 VTS), ein Höchstgeschwindigkeitszeichen erforderlich.

# **Position 18: Betriebsbremse**

- Die Beschreibung der Betriebsbremsanlage ist grundsätzlich gemäss den untenstehenden Beispielen anhand der Bremsdokumente oder der Angaben in der Gesamtgenehmigung in der Reihenfolge des Kraft- und Druckverlaufs zu erstellen.
- Verschiedene Bremssysteme sind in einem Beschrieb zusammenzufassen. Ist dies aus Platzgründen in der Position 18 nicht möglich, wird auf die Bemerkungen verwiesen.

- Grundsätzlich nur die wesentlichen Bauteile aufführen, welche kontrolliert werden können. Bei mehreren Regelungsvarianten sind die Unterschiede zu beschreiben. Die Reihenfolge der Bremsbeschreibung ist wie folgt:

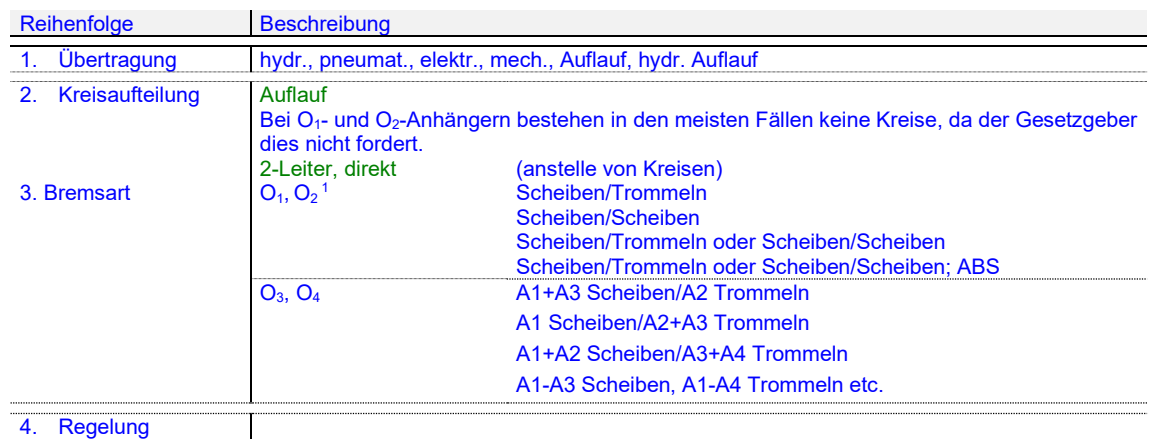

Beispiele: pneumat., 2-Leiter, direkt, Trommeln oder Scheiben, ABS mit EBV

> mech., Auflauf, Trommeln, auf alle Räder, Rückfahrautomatik, Abreisssicherung

keine, Sicherungsseil oder –Kette erforderlich (bei O1)

#### - Abkürzungen für Bremsbeschriebe

| <b>Begriff</b>                 | Abkürzung und ev. Bedeutung                                                                                                    |
|--------------------------------|----------------------------------------------------------------------------------------------------|
| wahlweise                      | ww. (Im Sinne, dass der Hersteller entscheidet, wie das Fahrzeug aus-<br>gerüstet ist.)                                                                                                    |
|                                | Beispiel: ww. ALB oder Bremsdruckbegrenzer auf A2                                                                                                    |
| oder                           | od. / o                                                                                                    |
| und                            | $u/$ +                                                                                                    |
| mit                            | m                                                                                                    |
| und so weiter                  | usw.                                                                                                    |
| auf Wunsch                     | a.W. (Im Sinne, dass der Kunde oder Fahrzeugkäufer entscheidet, wie<br>das Fahrzeug ausgerüstet werden kann.)                                                                                                    |
|                                | Beispiel: a.W. ABS mit EBV                                                                                                    |
| beziehungsweise                | bzw.                                                                                                    |
| Bremsdruckbegrenzer            | steht für folgende Ausdrücke, welche nicht verwendet werden dürfen:<br>Bremskraftbegrenzer, verzögerungsabhängiger Bremskraftregler, ver-<br>zögerungsabhängiger Bremskraftbegrenzer, verzögerungsabhängiger<br>Bremsdruckbegrenzer, G-Valve, Dosierventil, Minderer |
| <b>ABS</b>                     | Antiblockiersystem                                                                                                    |
| <b>ELB</b>                     | elektronische geregelte Bremsanlage                                                                                                    |
| <b>ALB</b>                     | automatisch lastabhängiger Bremskraftregler                                                                                                    |
| <b>EBV</b>                     | elektronische Bremskraftverteilung                                                                                                    |
| EBL                            | elektronischer Bremskraftbegrenzer                                                                                                    |
| <b>EPB</b>                     | elektronisch-pneumatische Übertragungseinrichtung                                                                                                    |
| <b>ESP</b>                     | elektronische Stabilitätskontrolle                                                                                                    |
| nicht zu verwendende Ausdrücke |                                                                                                    |
| <b>Begriff</b>                 | Abkürzung und ev. Bedeutung                                                                                                    |
| $ABV (= ABS)$<br>$EBS (= EBV)$ | der Ausdruck Antiblockierverhinderer (ABV) wird nicht verwendet<br>der Ausdruck elektronisches Bremssystem (EBS = WABCO) wird nicht<br>verwendet                                                                                                    |

<sup>1</sup> Bremsscheiben, auch spezielle wie gelocht, geschlitzt, innenbelüftet, Keramik, ... werden nicht auf der TG erwähnt

- Anhänger der Klasse O<sub>1</sub> die keine Betriebsbremse haben, müssen ein Sicherungsseil oder eine kette haben.
- Stabilitätssysteme (z.B. AL-KO ATC) werden nicht auf der TG aufgeführt, auch wenn sie auf das Bremssystem wirken
- Gibt es für einen Anhänger O1 eine Ausführung mit oder ohne Betriebsbremse sind zwei TG/DB auszustellen

#### **Position 19: Feststellbremse**

- Die Grundsätze, welche im Beschrieb zur Position 18 (Betriebsbremse) aufgeführt sind, gelten auch für die Feststellbremse. Der Beschrieb der Feststellbremse erfolgt ebenfalls anlehnend an denjenigen der Betriebsbremse (Übertragung, Bremsart, Wirkung auf …).
- Beispiele: mech., Trommeln auf alle Räder Federspeicher Trommeln an A1 und A2

#### **Position 20: Unterlegkeil(e)**

- Unterlegkeile sind für O2, O3 und O4 Anhänger erforderlich. In Pos. 20 wird in Abhängigkeit der Klasse eingetragen

O1: nicht erforderlich

O2, O3, O4:erforderlich

#### **Position 21: Reifen / Räder**

- Der Eintrag von Reifen und Felgen auf den TG/DB erfolgt entweder aufgrund von Genehmigungen oder Herstellerangaben. Alle Reifen, welche auf die TG/DB aufgenommen werden, müssen mit den Angaben in den Bremsgenehmigungen übereinstimmen oder in der Gesamtgenehmigung aufgeführt sein.
- Reifen und Felgen werden nach folgendem Muster auf den TG/DB aufgeführt:

Beispiel: 145/80R13, 145R13; 4-4 1/2 x 13 155/70R13, 165/80R13, 155R13; 4-5x13 185/65R14; 5-6x14

Reifenvarianten im Abrollradiusbereich von 267-323mm nach ETRTO möglich.

- Es werden keine Einpresstiefen (ET) für Felgen angegeben. Ausnahme sind Spezialfelgen welche vom Hersteller definiert sind.
- Bei Fahrzeugen, welche in der Gesamtgenehmigung einen Mindest-Load Index aufweisen, wird auf der TG/DB unter Position 21 (oder in den Bemerkungen) folgender Eintrag vorgenommen: Mindest-Index ?? (z.B. Mindest-Index 76)
- Der Mindest Load-Index ist bei O1- und O2-Anhängern zwingend anzugeben (der Speed-Index wird nicht angegeben):

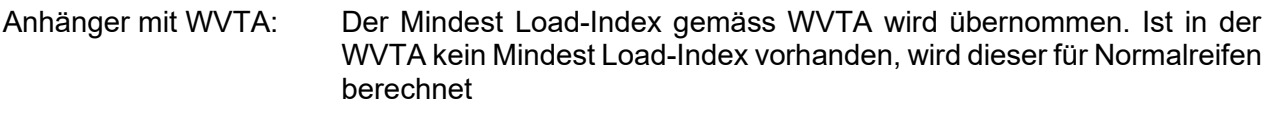

VTS-Anhänger: Der Mindest Load-Index wird für Normalreifen berechnet

- Sind Fahrzeuge mit Zwillingsbereifungen mit der Bezeichnung "C" ausgerüstet, müssen zwingend immer beide Load-Indexe angegeben werden. Beispiel: 175/70R16C 101/99N
- Bei Einzelbereifungen mit der Bezeichnung "C" wird nur der grössere Load-Index angegeben. Beispiel: 175/70R16C 101N
- Auf der TG/DB stehen 6 Zeilen à 45 Zeichen zur Verfügung. Bei einer Vielzahl von möglichen Reifendimensionen (grosser Platzbedarf) kann auf der TG/DB nebst den am häufigsten verwendeten Reifen, zusätzlich der zulässige Abrollradius- oder der Abrollumfangbereich angegeben werden. Diese Angaben werden in den Bremsteilgenehmigungen oder in der WVTA ausgewiesen.

- Falls die Achsgarantie bei einachsigen Anhängern der Kategorie O1 höher ist als das Garantiegewicht des Anhängers, werden zur Berechnung des Load Index der Reifen das Garantiegewicht des Anhängers hinzugezogen. Massgebend ist nicht die Achsgarantie, da diese wesentlich höher sein kann

#### **Position 24: Breite**

- Fahrzeuge mit Isothermaufbauten können eine Breite von 2600mm aufweisen. Auf TG/DB mit Fz.- Subart "Fahrgestell" darf in der Position 41 nur die Breite von 2550mm eingetragen werden. In den Bemerkungen erfolgt der folgende Hinweis: Beispiel: 41) 2600mm in Verbindung mit Isothermaufbauten zulässig
- Landw. Ausnahmefahrzeuge können eine Breite bis 3000 mm aufweisen

#### **Position 26: Überhang vorne**

- Der Überhang vorne:
	- o Bei Starrdeichselanhängern: Mitte Kupplungspunkt bis zur 1. Achse
	- $\circ$  Bei Anhänger mit Drehschemmellenkung: Mitte Kupplungspunkt bis zur 1. Achse
	- o Sattellanhängern: Ist das Mass von Mitte Königszapfen bis zum vordersten Punkt des Sattelanhängers, gemessen in der Fahrzeuglängsachse

#### **Position 27: Überhang hinten**

- Zentralachsanhänger, Anhänger mit Drehschemellenkung:
	- Das Mass wird bei Anhängern der Klasse  $O_1$  und  $O_2$  nicht mehr aufgeführt.
- Bei Anhängern mit der Karosserieform Wassersportgerätetransport (298) wird der Zusatzvermerk "Beleuchtungsträger hinten ausziehbar" weiterhin aufgeführt.

#### **Position 28-30: Achsabstände**

- Sind mehrere definierte Achsabstände möglich, so sind diese in den Bemerkungen aufzuführen.

Beispiel: 44) ww. 800 mm, 900 mm, 1000 mm

Bei Sattelanhängern:

Der Achsenabstand in der Position 28 (1-2) ist das Mass vom Königszapfen bis Achse 1 (Art. 6, Abs. 2, VTS). Die Positionen 29 (2-3) und 30 (3-4) entsprechen den effektiven Achsenabständen zwischen A1-A2 (Position 29) resp. A2-A3 (Position 30).

#### **Position 31-34: Spur**

kleinste und grösste Spurweite angeben

#### **Position 35: Radius ab Sattelzapfen**

- Abstand zwischen der Mitte des Sattelzapfens und jedem beliebigen vordersten Punkt des Sattelanhängers (max 2040 mm)

#### **Position 36: Sattelzapfen- FzEnde**

Mitte Sattelzapfen bis Fahrzeug-Ende. Betrifft nur Sattelauflieger

#### **Position 37: Gewichte / Garantien**

- Gewichte und Garantien von Anhänger mit Subart Fahrgestell oder solche mit verschiedenen Karosserieformen, sind in der TG unter den dazugehörenden Positionen mit von/bis anzugeben
- Die Achsgarantien welche auf der TG eingetragen werden, sind die technisch zulässigen Achslasten. Diese müssen mit den Angaben auf dem Herstellerschild zwingend übereinstimmen. Man kann davon ausgehen, dass die Summe der Achsgarantien auf der TG dem Garantiegewicht entspricht.

- Sollte die Achsgarantie auf der TG mit derjenigen auf der Achsplakette nicht übereinstimmen (wird vom Importeur/Hersteller angegeben oder ist in den Dokumenten ersichtlich), muss auf der TG in der Position Bemerkungen folgender Eintrag vorgenommen werden:

41/42) auf Achsplakette ww. 1350 kg, 1600 kg, 1800 kg

#### **Position 38: Leergewicht**

- Das Leergewicht ist grundsätzlich gemäss Art. 7 Abs. 1 VTS definiert.
- Auf den TG/DB ist die Angabe des Leergewichts grundsätzlich erforderlich. Ergibt sich ein "vonbis" Leergewicht, entsprechend den Genehmigungen, so muss diese Bereichsmöglichkeit auf der TG/DB eingetragen werden.

#### **Position 39: Garantiegewicht**

- Das Garantiegewicht kann nur durch den Fahrzeughersteller garantiert werden.

#### **Position 41-44: Achsgarantien**

Die Achsgarantien gibt der Fahrzeughersteller ab. Diese kann tiefer sein als die Garantie des Achsherstellers, jedoch nicht höher.

#### **Bemerkungen**

- Alle weiteren Angaben, die in den vorgegebenen Positionen keinen Platz fanden oder nicht explizit einer Nummer zugeordnet werden konnten, müssen mit der entsprechenden Positionsnummer versehen, in dieser Position speziell erwähnt, erläutert oder wenn nötig, näher beschrieben werden; z.B.
	- o Einträge im Fz.-Ausweis (nach asa-Richtlinie Nr. 6)
	- o Verschiedene Angaben
	- o Zuordnungen
	- o Angaben zum Aufbaumotor

Diese Aufzählung ist nicht abschliessend.

- In Zuordnungstabellen wird die Einheit (z.B. km/h, mm, kg usw.) nach dem Zahlenwert nicht aufgeführt (siehe Beispiel einer Zuordnungstabelle im nachfolgenden Absatz).
- Zuordnungen werden nach folgendem Muster erstellt:
	- 05) XARHB / XBRHC
	- 06) VF9XARHB……… / VF9XBRHC………
	- 23) 3800 / 5200
	- 26) 2500 / 3200
	- 28) 600 / 800
- Für einen Arbeitsmotor auf Anhängern müssen in der Position Bemerkungen folgende Angaben aufgeführt werden:

Aufbaumotor: Marke: Motortyp: Motorkennzeichen: EG-Genehmigung: Emissionscode/Reg.-Nr.: (wird durch ASTRA ausgefüllt) Leistung/Drehzahl:

#### Beispiel:

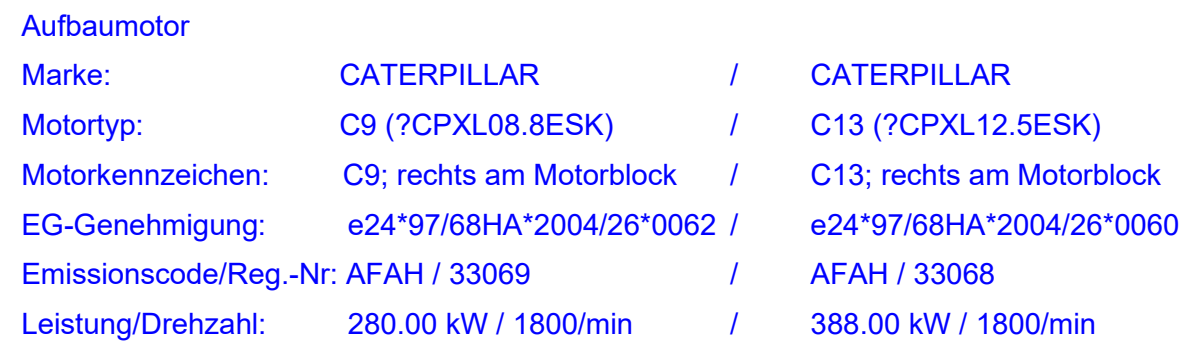

- Es können mehrere Motoren mit unterschiedlichen Abgas-Code auf der TG aufgeführt werden.
- Bei der Aufnahme von Elektromotoren als Aufbaumotor auf die TG ist der Nachweis des NEV (nach Art. 51 Abs. 4 VTS) beizubringen